# **OBSAH**

# **ZAČÍNÁME**

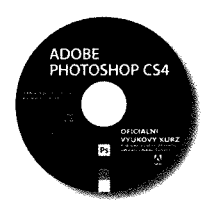

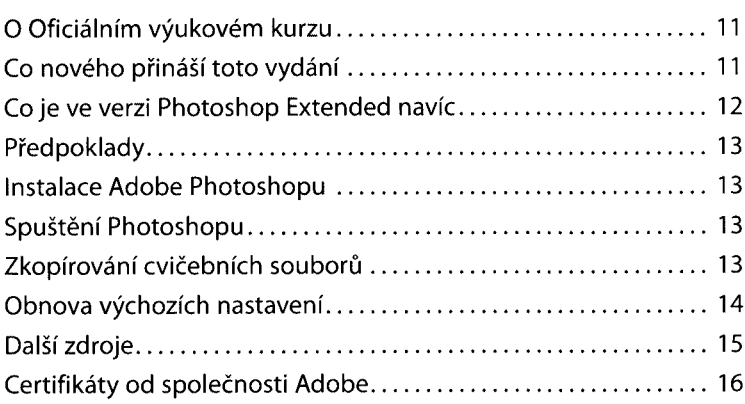

# **<sup>1</sup> SEZNÁMENÍ S PRACOVNÍ PLOCHOU**

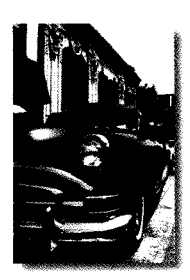

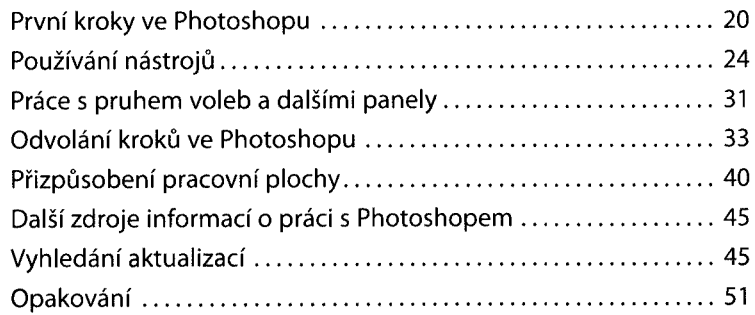

#### **2 ZÁKLADNÍ ÚPRAVY FOTOGRAFIÍ**

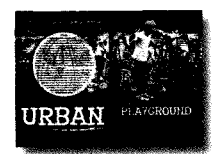

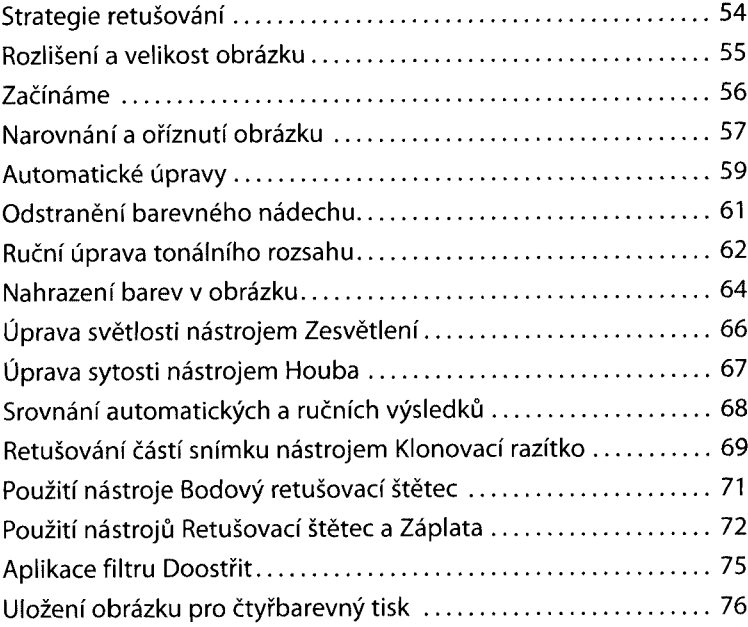

#### **3 PRÁCE S VÝBĚRY**

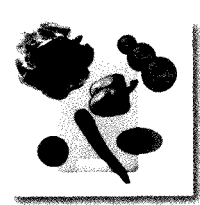

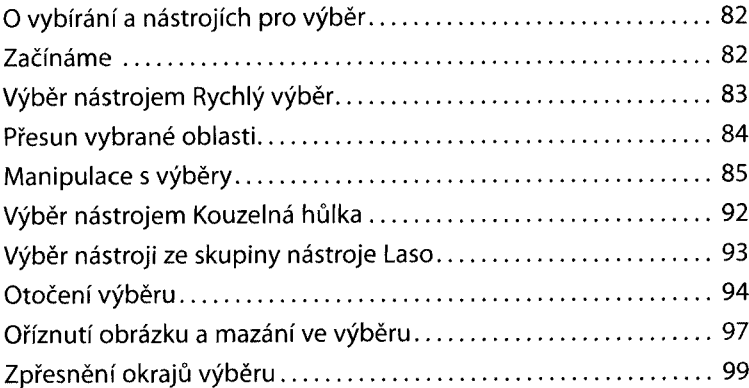

# **4 ZÁKLADY PRACE S VRSTVAMI**

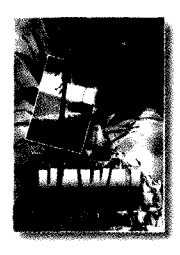

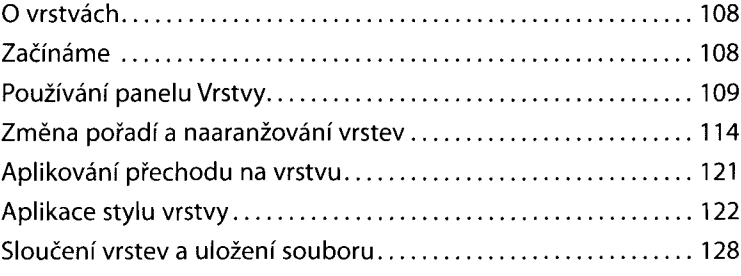

## **5 MASKY A KANÁLY**

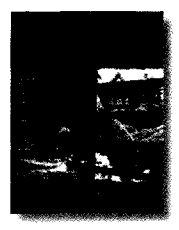

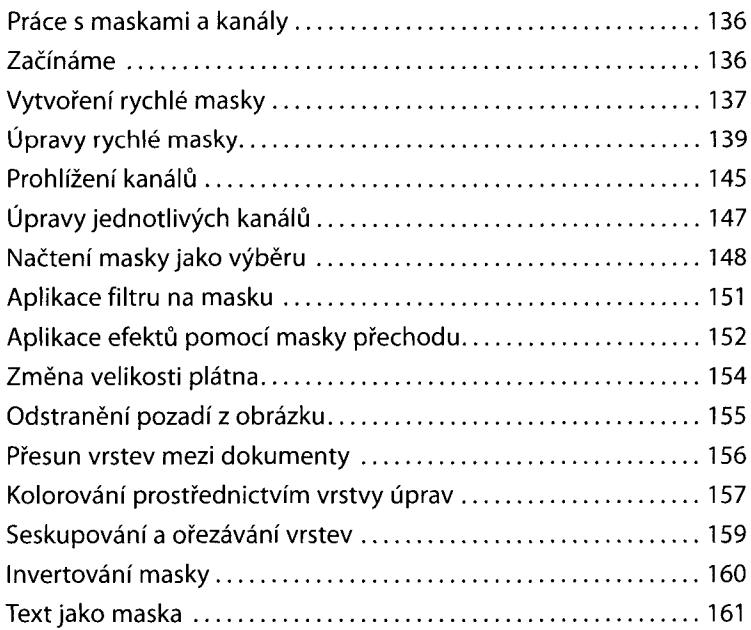

# **6 KOREKCE A VYLEPŠOVÁNÍ DIGITÁLNÍCH FOTOGRAFIÍ**

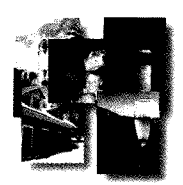

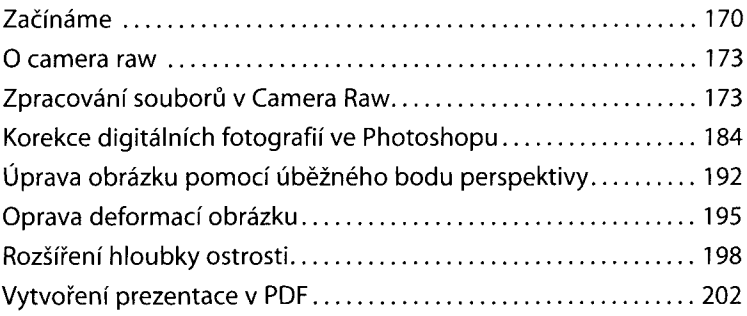

#### **7 PRÄCE S TEXTEM**

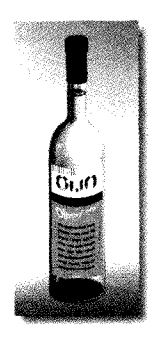

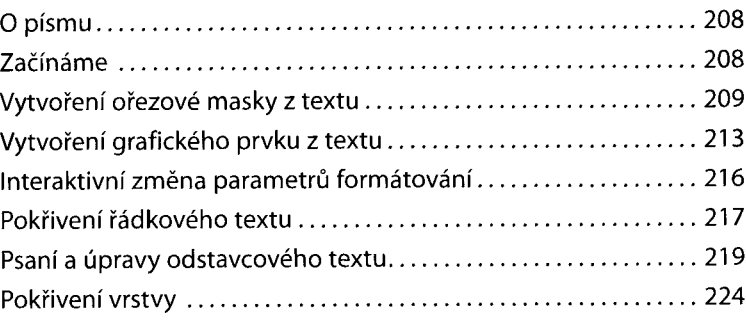

## **8 TECHNIKY VEKTOROVÉHO KRESLENÍ**

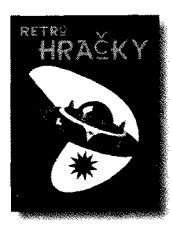

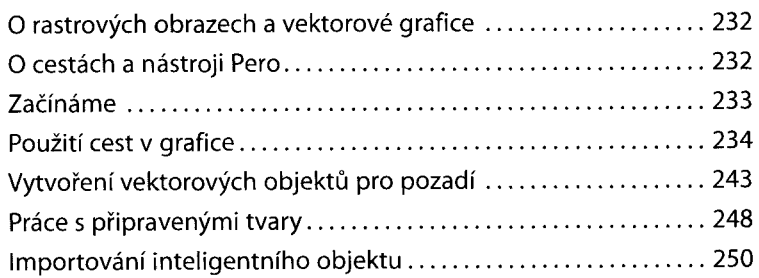

## **9 POKROČILÉ VYUŽITÍ VRSTEV**

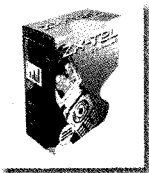

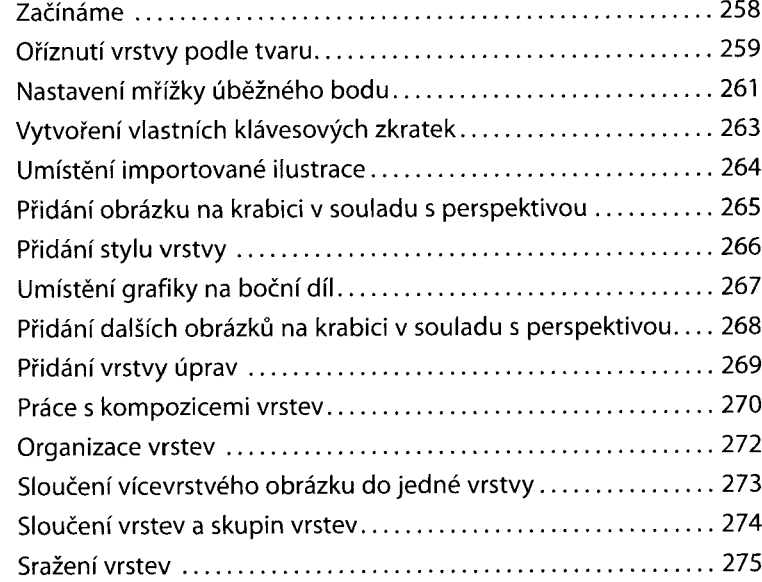

# **10 VYŠŠÍ ŠKOLA KOMPOZICE**

![](_page_4_Picture_1.jpeg)

![](_page_4_Picture_331.jpeg)

# **11 PŘÍPRAVA SOUBORŮ PRO WEB**

![](_page_4_Picture_4.jpeg)

![](_page_4_Picture_332.jpeg)

# **12 PRÁCE S 3D OBRÁZKY**

![](_page_4_Picture_7.jpeg)

![](_page_4_Picture_333.jpeg)

# **13 ZPRACOVANÍ VĚDECKÝCH OBRÁZKŮ**

![](_page_5_Picture_1.jpeg)

![](_page_5_Picture_265.jpeg)

## **14 PRODUKCE A TISK SHODNÝCH BAREV**

![](_page_5_Picture_4.jpeg)

![](_page_5_Picture_266.jpeg)